# Conclusion

The developed method of automated generation of rational schemes for cutting rolled materials into parts of leather goods was implemented into a software product. This software product has a friendly interface and does not require additional knowledge of computer science when working with it.

# МАМОНОВ Т.А, ЧУПРИНКА В.І. **АЛГОРИТМ ПОБУДОВИ ОПУКЛОЇ ОБОЛОНКИ ДЛЯ МНОГОКУТНИКА**

#### MAMONOV T.A., CHUPRYNKA V.I. **ALGORITHM FOR CONSTRUCTING A CONVEX SHELL FOR A POLYGON**

*The paper considers an algorithm for solving one of the problems of constructing dense stacks of flat objects close to convex ones, namely, constructing a convex shell for a polygon. Key words: dense packing, convex shell, polygon.* 

# **Вступ**

Часта зміна моделей виробів легкої промисловості потребує значного підвищення підготовчих робіт. Скорочення термінів цих робіт, зменшення вартості та підвищення якості технологічних рішень повинно бути досягнуто шляхом підвищення продуктивності за рахунок впровадження у виробництво математичних методів, обчислювальної техніки та розробки програмних засобів технологічної підготовки виробництва.

Ціллю автоматизації проектування є, зниження матеріальних затрат, скорочення термінів проектування та ліквідація тенденції до збільшення кількості інженерно-технічних робітників, які зайняті проектуванням, підвищення продуктивності їх праці. Це дозволить, по-перше, підвищити якість і скоротити терміни рішення проектних задач за рахунок можливості розглядати як весь об'єкт у цілому, так і взаємозв'язку його елементів. Подруге, розробка структурно-графічних моделей технологічних об'єктів є формалізованим їхнім описом, що дозволяє здійснити перехід до математичних моделей — як основи алгоритмізації інтелектуальних процесів у технологічному проектуванні.

# **Основна частина**

В роботі розглядається одна із задач математичного та програмного забезпечення для побудови щільних укладок плоских об'єктів, близьких до опуклих, а саме побудова опуклої оболонки для многокутника*.*

# *Алгоритм побудови опуклої оболонки для многокутника*

*Постановка задачі. .* Нехай маємо многокутника *Р* з координатами вершин (*Xp<sup>i</sup>* , *Ypi*), *i=0,1,2..n-1*. Знайти опуклу оболонку *R* із координатами вершин (*Xob<sup>j</sup>* ,*Yobj*), *j=0,1,2..p-1* для многокутника *Р*.

Алгоритм побудови опуклої оболонки буде базуватись на властивості векторного добутку двох векторів. *a*=(*xa,ya*) та *b*=(*xb,yb*), а саме: модуль векторного добутку буде додатнім, якщо найкоротший шлях від вектора *a* до вектора *b* буде проти годинникової стрілки.

На рис.1. представлені етапи побудови опуклої оболонки для многокутника та опорної функції. Спочатку вибираємо за початкову вершину. в якій координата *Х* досягає максимуму. Це буде точка *Р<sup>0</sup>* (рис.1.а).

Потім будуємо вектор *a*=*P0P<sup>1</sup> b*=*P0P<sup>2</sup>* . Якщо модуль векторного добутку двох векторів. *a* та *b* буде менше або дорівнювати нуля при обході контуру проти годинникової стрілки, то вершина *Р<sup>1</sup>* не знаходиться на опуклій оболонці і буде виключена із розгляду (рис. 6.12.б). Аналогічно продовжуємо розгляд контуру многокутника та вилучення з розгляду тих вершин многокутника, які не лежать на опуклій оболонці (рис. 6.21.в) поки не залишиться жодної точки на новому контурі, яка не належить опуклій оболонці (рис. 1.в-г). Побудована опукла оболонка представлена на рис.1.г.

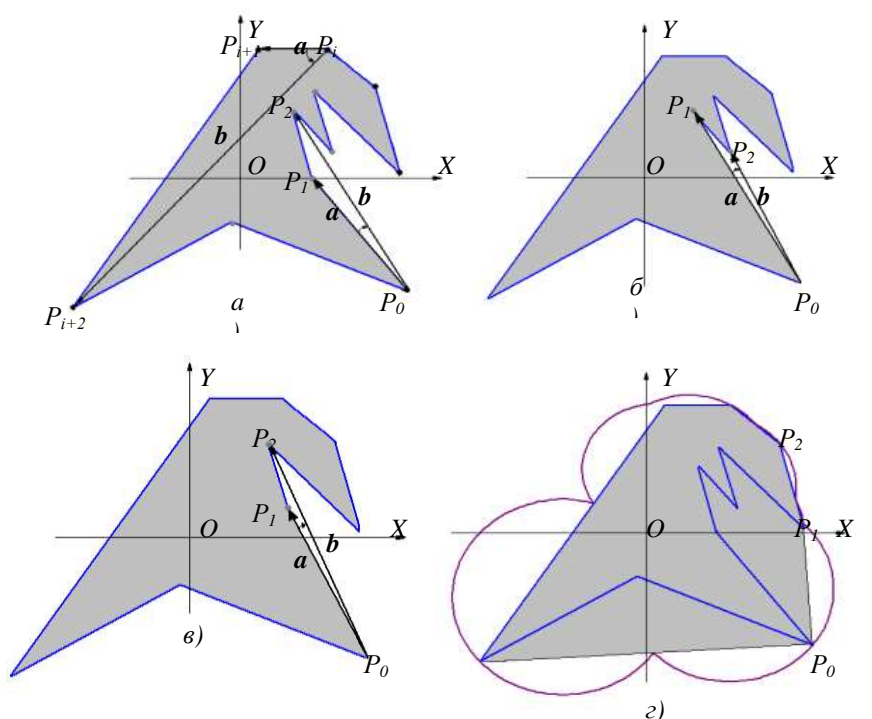

Рис.1. Етапи побудови опуклої оболонки

Алгоритм побудови опуклої оболонки *R* для многокутника *Р* матиме наступні пункти:

1. Визначення на многокутнику такої вершини, що вона завжди входить до вершин на зовнішньому контурі опуклої оболонки. За таку вершину візьмемо будь-яку з вершин многокутника, в якій координата *Х* або *Y* досягає екстремуму (максимуму або мінімуму). Нехай за таку вершину приймемо к-ту вершину многокутника, для якої  $Xp_k = \max_{i=0,1..n-1} (Xp_i)$ ;

2. В многокутнику *Р* циклічно переставимо вершини таким чином, що першою вершиною стане *к-*та вершина многокутника, для якої  $Xp_k = \max_{i=0,1..n-1} (Xp_i);$ 

3. Визначаємо напрям обходу многокутника ( порядок, у якому записані координати вершин многокутника при обході многокутника, за годинниковою стрілкою чи проти годинникової стрілки). Для цього знаходимо порядкові номери вершин *k1, k2, k3*, для яких виконуються наступні вирази

$$
Yp_{k1} = \max_{i=0,1..n-1} (Yp_i); \quad Xp_{k2} = \min_{i=0,1..n-1} (Xp_i); \quad Yp_{k3} = \min_{i=0,1..n-1} (Yp_i).
$$

Якщо виконується наступна нерівність *k1≤ k2≤ k3,* то напрям обходу контуру многокутника проти годинникової стрілки, інакше напрям обходу контуру многокутника за годинниковою стрілкою.

5. Якщо напрям обходу контуру многокутника проти годинникової стрілки, то *Flag1=True,* інакше *- Flag1=False.*

6. Присвоюємо *і=0*, *j=0, t=1, m=2*, *Flag2=True*, *Xob0*=*Xp0*, *Yob0=Yp0*; 7. Визначимо  $\Delta = (Yp_{i+m} - Yp_i)(Xp_{i+t} - Xp_i) - (Xp_{i+m} - Xp_i)(Yp_{i+t} - Yp_i)$ .

Якщо Δ<0 та *Flag1=True* або Δ >0 та *Flag1=False,* 

то виконуємо наступні дії

*Початок Flag1=False; q=i+m; m=m+1; l=l+1 Кінець* інакше виконуємо наступні дії

*Початок j=j+1; q=i+m+1; m=m+1; Xobj*=*Xpi+l*, *Yobj=Ypi+l*; *i=i+l; m=2; l=1 Кінець*

8. Якщо  $q \leq n-1$ , то повертаємося до пункту 7;

9. Присвоюємо *Xob*<sub>*i*+*i*</sub>=*Xp*<sub>0</sub>, *Yob*<sub>*j*+*i*</sub>=*Yp*<sub>0</sub>, *p*=*j*+2;

10. Якщо *Flag2=False,* то

*Початок* для *j=0* до *p-1* роби

*Початок Xpj= Xob<sup>j</sup>* , *Xpj= Xob<sup>j</sup> Кінець*

 *m=p;* Повертаємося до пункту 6 , *Кінець*

інакше *Кінець*.

### **Висновки**

Запропонований алгоритм побудови опуклої оболонки для многокутника дозволив звести задачу розробки математичного та програмного забезпечення для побудови щільних укладок плоских об'єктів, близьких до опуклих до задачі розробки математичного та програмного забезпечення для побудови щільних укладок для опуклих многокутників. Це значно спростило програмну реалізацію задачі побудови щільних укладок плоских об'єктів, близьких до опуклих

## МІНЕНКО М.С., ЧУПРИНКА В.І.

# **РОЗРОБКА МАТЕМАТИЧНОГО ТА ПРОГРАМНОГО ЗАБЕЗПЕЧЕННЯ ДЛЯ ІНТЕРАКТИВНОЇ ПОБУДОВИ ЩІЛЬНИХ УКЛАДОК ПЛОСКИХ ОБ'ЄКТІВ**

#### MINENKO M.S., CHUPRYNKA V.I. **DEVELOPMENT OF MATHEMATICAL AND SOFTWARE FOR INTERACTIVE CONSTRUCTION OF DENSE LAYERS OF FLAT OBJECTS**

*The article is devoted to the development of mathematical and software for interactive construction of dense stacks. The software has a user-friendly interface and does not require additional computer science knowledge when working with it. Key words: dense stacking, interactive construction, angle method* 

## **Вступ**

Часта зміна моделей суконь для дівчаток потребує значного підвищення підготовчих робіт. Скорочення термінів цих робіт, зменшення вартості та підвищення якості технологічних рішень повинно бути досягнуто шляхом підвищення продуктивності за рахунок впровадження у виробництво математичних методів, обчислювальної техніки та розробки програмних засобів технологічної підготовки виробництва.

Ціллю автоматизації проектування є, зниження матеріальних затрат, скорочення термінів проектування та ліквідація тенденції до збільшення кількості інженерно-технічних робітників, які зайняті проектуванням, підвищення продуктивності їх праці. Це дозволить, по-перше, підвищити якість і скоротити терміни рішення проектних задач за рахунок можливості розглядати як весь об'єкт у цілому, так і взаємозв'язку його елементів. Подруге, розробка структурно-графічних моделей технологічних об'єктів є формалізованим їхнім описом, що дозволяє здійснити перехід до математичних моделей — як основи алгоритмізації інтелектуальних процесів у технологічному проектуванні.

### **Основна частина**

Загальну технологічну постановку задачі проектування найщільнішої укладки можна сформулювати наступним чином: розмістити деталі в